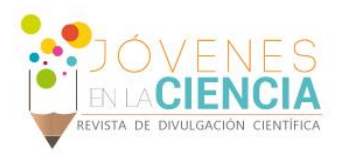

# PUESTA EN MARCHA DE UN SISTEMA EXPERIMENTAL PARA LA CARACTERIZACIÓN DE MATERIALES USANDO PRUEBAS ULTRASÓNICAS DE INMERSIÓN

#### Pérez Nieto, Luis Antonio (1), Balvantín García, Antonio de Jesús (2)

1 [Licenciatura en Ingeniería Mecánica, Universidad de Guanajuato] | [la.pereznieto@ugto.mx]

2 [Departamento de Ingeniería Mecánica, División de Ingenierías, Campus Irapuato Salamanca, Universidad de Guanajuato] | [antonio.balvantin@ugto.mx]

#### Resumen

 La evaluación no destructiva (END) de materiales, han cobrado gran relevancia en los últimos años, debido a la necesidad de la industria de mejorar continuamente la calidad de sus productos, al tiempo que disminuye los costos de fabricación de los mismos para lograr así mejores recompensas económicas. Las ondas ultrasónicas son uno de los métodos de END más usados, y a la vez, uno de los campos de estudio más fructíferos en la actualidad. Lo anterior debido a que pueden emplearse para identificar y caracterizar daños internos, para medir espesores, caracterizar interfaces, entre muchos otros. En este trabajo, se desarrolla y aplica la técnica de ultrasonido llamada C–Scan para realizar la inspección y detección de posibles defectos en la superficie y la interfaz subsuperficial de piezas de distintos materiales, esto utilizando un transductor de inmersión Olympus modelo V317-SM. La manipulación del transductor se llevó a cabo con un robot industrial NACHI MZ04, controlado este proceso mediante una interfaz virtual de LabVIEW. En este trabajo se presenta el desarrollo del instrumento virtual de control usando LabVIEW, así como el análisis de los resultados de inspección obtenidos. Los resultados obtenidos se muestran en forma de imágenes C–Scan, que permiten caracterizar la forma y espesor de múltiples casos experimentales de estudio.

## Abstract

 The non-destructive evaluation of materials (NTD) has become very important in recent years, due to the need of the industry to continuously improve the quality of its products, while reducing the manufacturing costs of the same to achieve better economic rewards. Ultrasound waves are one of the most used NDT methods, and at the same time, one of the most fruitful fields of study today, since they can be used to identify and characterize internal damages, to measure thicknesses, to characterize interfaces, among many others. In this paper, practical ultrasonic C-scan techniques are developed and applied, with an aim to trace superficial and its under interface defects in different materials using an Olympus immersion transducer model V317-SM.

The manipulation of the transducer, was made with an industrial robot NACHI MZ04, controlled this process through a LabVIEW VI. Specifically, this paper will explain the development of a LabVIEW virtual instrument for control, as well as the analysis of the results obtained. The results, are shown as C-Scan images, which allow determine the shapes and gross in many experimental cases.

**Palabras Clave** Ultrasonido; Evaluación no destructiva; Pruebas de inmersión; Técnica C – Scan.

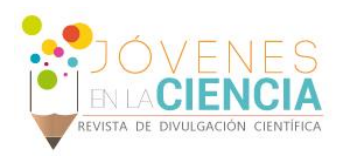

## **INTRODUCCIÓN**

En la actualidad, debido a la gran relevancia que ha cobrado el control de calidad como herramienta para la disminución de costos en la industria, ha surgido la necesidad de implementar nuevas estrategias en todos los ámbitos que forma parte de ella. De manera particular, en la manufactura se busca que el control de calidad incluya desde el estado de la materia prima, hasta la precisión y nula afectación del conformado de las piezas fabricadas sobre la calidad [1].

Para cumplir con dichos estándares, se recurre a realizar pruebas o ensayos en las diversas etapas del proceso, sin embargo, esto implica un gasto significativo de recursos económicos y tiempo, ya que tradicionalmente conlleva a la destrucción de las piezas a caracterizar y, por tanto, se contraponen a la disminución de costos buscada. En concordancia a ello, en los últimos años se ha buscado la implementación de nuevas técnicas de inspección, conocidas en general como ensayos no destructivos (END o NDT, por sus siglas en inglés) para implementar mejoras continuas en la calidad [2].

Un END, es cualquier tipo de prueba practicada a un material que no altere de forma permanente sus propiedades físicas, químicas, mecánicas o dimensionales. Los diferentes métodos de ensayos no destructivos se basan en la aplicación de fenómenos físicos tales como ondas electromagnéticas, acústicas, elásticas, emisión de partículas subatómicas, entre muchas otras [3].

En el presente trabajo se propone la generación de un sistema experimental para la caracterización de materiales usando pruebas ultrasónicas de inmersión. Dicho sistema puede ser implementado para determinar la existencia de defectos en múltiples materiales y componentes usados en manufactura.

# **MATERIALES Y MÉTODOS**

#### Ondas de ultrasonido y END

El ultrasonido son ondas mecánicas, cuya frecuencia está por encima del umbral de audición del oído humano (aproximadamente 20 KHz). Una onda mecánica es una perturbación de las propiedades mecánicas de un medio material (posición, velocidad y energía de sus átomos o moléculas) que se propaga en el medio. Todas las ondas mecánicas requieren una fuente que creé la perturbación y un medio de propagación; lo que se cumple de igual manera para el ultrasonido. Las múltiples aplicaciones de las ondas ultrasónicas en ingeniería, así como sus características de propagación, son las principales razones para su estudio en la actualidad [4].

## LabVIEW

LabVIEW (acrónimo de Laboratory Virtual Instrument Engineering Workbench), es una plataforma y entorno de desarrollo para diseñar sistemas a partir de un lenguaje de programación visual gráfico. Este programa fue creado por National Instruments en 1976 para MAC; pero hoy está disponible para todos los sistemas operativos actuales.

Los programas desarrollados con LabVIEW se llaman Instrumentos Virtuales, o VI's, y su origen proviene del control de instrumentos, aunque hoy en día se ha expandido ampliamente al control de todo tipo de electrónica, programación embebida, comunicaciones, matemáticas, y muchos otros más. Entre sus objetivos, está el reducir el tiempo de desarrollo de aplicaciones de todo tipo, LabVIEW puede combinarse con todo tipo de software y hardware, tanto de National Instruments, como de otros fabricantes [5].

## Metodología de desarrollo

El presente trabajo, es parte del desarrollo de un sistema automático para la evaluación no destructiva de materiales usando pruebas ultrasonicas de inmersión. El equipo para el desarrollo del sistema completo se conformó por 4 personas, 3 estudiantes y un asesor. Esto en respuesta a la necesidad de atacarlo desde tres diferentes frentes áreas: la robótica, los END con ultrasonido, y el diseño y manufactura de un sistema de acoplamiento entre el brazo robótico utilizado y el sistema de ultrasonido. El presente reporte corresponde a la integración del sistema de adquisición y post procesamiento de señales ultrasonicas.

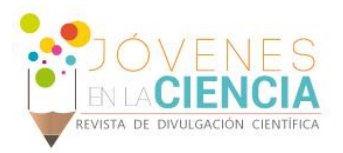

La caracterización de materiales se realizó implementando ondas ultrasonicas de inmersión en un tanque de vidrio con agua, mismas que fueron generadas con un pulsador–receptor Olympus 5077PR-15 U y un transductor de inmersión Olympus modelo V317-SM con una frecuencia central de 10 MHz, montado mediante un acoplamiento en un brazo robótico NACHI MZ04. Posterior a ello, las ondas emitidas por el pulsador-receptor, fueron visualizadas digitalizadas mediante un osciloscopio Keysigth DSO1004A, de cuatro canales y 60 MHz. Además, para la identificación de los parámetros de interés en las señales, se implementó una reconstrucción de imagen C–Scan por medio de un instrumento virtual (VI) de LabVIEW. Finalmente, para la interfaz de comunicación y control entre el brazo articulado – VI - transductor, se hizo uso del controlador lógico programable propio del brazo robótico, y una placa Arduino UNO unida a un banco de relevadores para la comunicación entre el robot y el VI.

## Método de inspección y su representación

Para el desarrollo de los experimentos, se hizo uso de la técnica de inspección denominada pulso-eco, la cual, se basan en la velocidad de propagación de las ondas de ultrasonido a través del material.

#### *Método de inspección Pulso-Eco*

Involucra la detección de ecos producidos cuando un pulso ultrasónico es reflejado por una discontinuidad o una interface en una pieza [6]. La representación de dicho método de inspección se aprecia en la Figura 1.

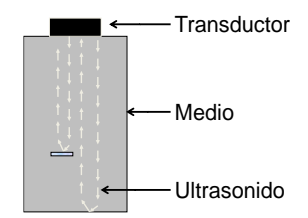

**Figura 1: Método de inspección: técnica de pulso-eco.**

*Representaciones de la inspección Pulso-Eco*

Existen tres tipos de representación de los datos obtenidos mediante el pulso – eco, los cuales son:

- **A–Scan**: representa la cantidad de energía recibida en función del tiempo, situando en el eje vertical la cantidad relativa de energía reflejada y en el eje horizontal el tiempo transcurrido, obteniendo con ello la profundidad. Con ello se logra estimar el tamaño y profundidad de la discontinuidad en función de la amplitud.
- **B–Scan**: proporciona un perfil de la sección trasversal de la pieza que se está analizando. En el eje vertical se representa el tiempo, proporcional a la profundidad, y en el eje horizontal la posición del cabezal sobre la superficie de la pieza.
- **C–Scan**: proporciona una imagen superficial del objeto, así ante cualquier discontinuidad que se encuentre en la zona de estudio mostrará una indicación de las características reflejadas. La amplitud de la señal de la onda es censada a intervalos regulares al tiempo que el cabezal es desplazado por toda la superficie a analizar.

Comparando los tres tipos de representación, se tiene que con el A–Scan, se logra analizar a detalle la forma, profundidad y orientación de la discontinuidad, en cambio no se puede obtener un resultado instantáneo. Con el B–Scan, se logra una visualización permanente del ensayo, aunque el análisis que se obtiene de las discontinuidades es solamente ubicación y profundidad. Por último, con el C–Scan, se logra exactitud en la ubicación de las anomalías, pero no de su forma o profundidad [7].

# **RESULTADOS Y DISCUSIÓN**

El objetivo del presente trabajo es la puesta en marcha de un sistema experimental para caracterizar materiales mediante pruebas ultrasónicas de inmersión, por tanto, como ya se mencionó, representa un esfuerzo conjunto e interdisciplinario, debido a la variedad de subsistemas que lo conforman. Por tanto, se describe la integración de cada uno de los mismos en el informe siguiente.

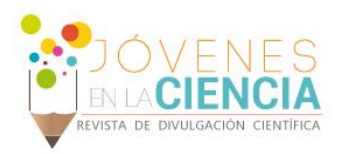

#### Desarrollo del instrumento virtual

El inicio de este trabajo corresponde al diseñó de la lógica de control que debe seguir el sistema para una eficaz captura de las señales ultrasónicas en diversos puntos.

Una vez conocido el funcionamiento del PLC del robot, se procedió a planear la conexión de éste con la placa Arduino UNO, y por tanto, la escritura del VI dentro del entorno de LabVIEW.

En lo que respecta al VI, se estableció que sería esta herramienta la responsable de determinar los tiempos y secuencia de captura de señales; así como de construir la imagen C–Scan.

Las Figuras 2 a 4, muestran el código de bloques que conforman las tres principales secciones del VI. De manera general, la secuencia que sigue internamente esta herramienta es la siguiente:

El robot, posee una rutina establecida, que requiere comunicación con el VI para funcionar. El Arduino UNO, funciona como interfaz entre el PLC y el VI. Internamente, la herramienta virtual lee la señal que el PLC escribe al Arduino, y realiza de manera simultánea cuatro tareas:

- 1. Ejecuta un algoritmo que permite nombrar las señales capturadas como posiciones en un arreglo matricial.
- 2. Guarda la señal de ultrasonido con el nombre ya definido.
- 3. Localiza el archivo guardado en la posición correspondiente en la imagen C–Scan.
- 4. Escribe una señal al Arduino para comunicarle al robot que terminó la captura, con lo que puede seguir avanzando.

De manera independiente, dentro del VI, se incluye una sección dedicada exclusivamente a guardar la imagen C–Scan al terminar el proceso.

Es necesario aclarar, que el proceso anterior, se repite de manera continua hasta que el robot concluya con su rutina, o se pulse el botón de paro en el VI.

En la Figura 5, se muestra la apariencia del panel frontal del VI terminado.

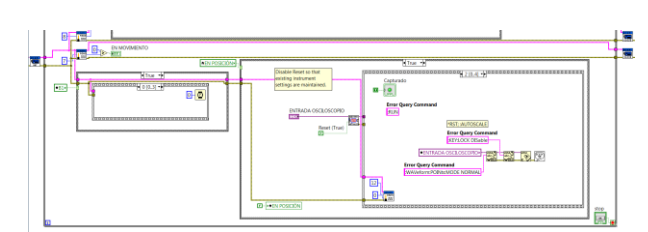

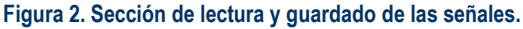

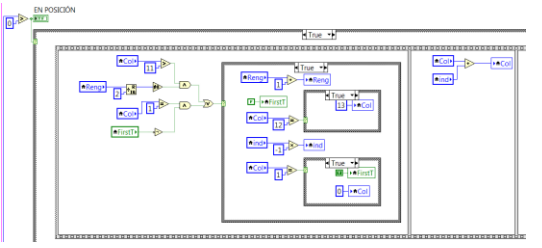

**Figura 3, Sección de creación de etiquetas de la señal para su acomodo en el arreglo matricial.**

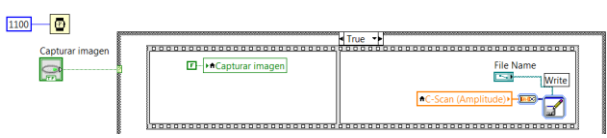

**Figura 4. Sección de guardado de la imagen C–Scan.**

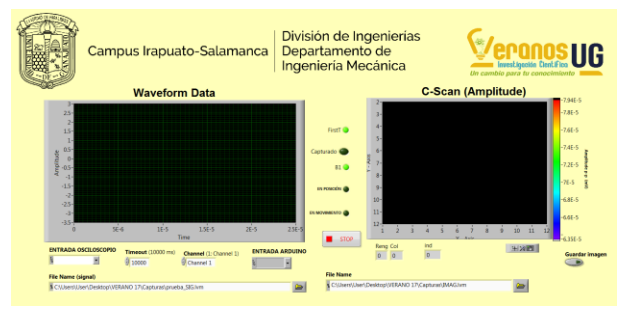

**Figura 5. Vista del panel frontal del VI desarrollado.**

# Sistema de caracterización de materiales por medio de ondas ultrasónicas de inmersión

Completadas las tareas de conformación de cada subsistema ya mencionado, se llevó a cabo la integración para la realización de pruebas experimentales. En las Figuras 6 y 7, se observan algunas capturas del proceso de interconexión de los auxiliares de comunicación entre el robot y el Vi, así como la vista del sistema completo.

2436

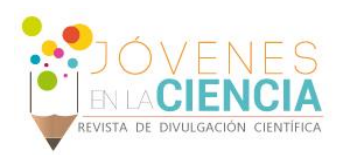

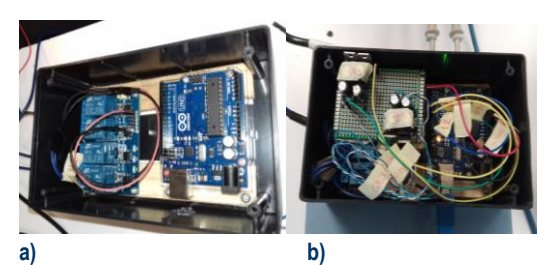

**Figura 6. Proceso de conexión del Arduino para comunicación entre robot y el VI: a) Inicio. b) Resultado final.**

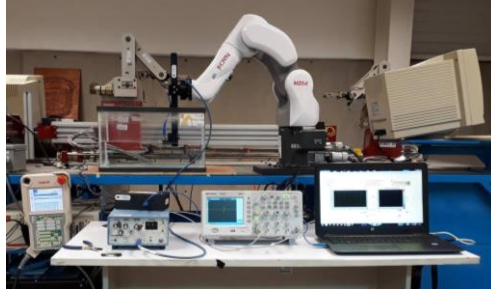

**Figura 7. Sistema de inspección de materiales por medio de ondas ultrasónicas de inmersión terminado.**

Tras la conformación del sistema, se llevaron a cabo varias pruebas de inspección, en probetas de distintos materiales, y los resultados se dichos ensayos se muestran en las Figuras 8 y 9.

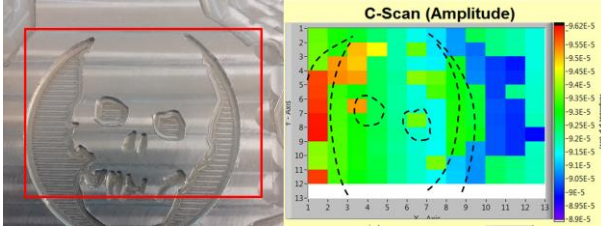

**Figura 8. C-Scan realizado a una placa de aluminio con relieve.**

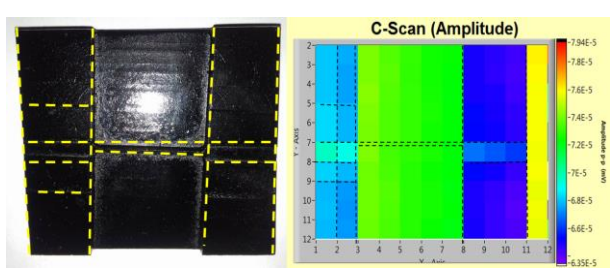

**Figura 9. C-Scan realizado a una pieza de acero maquinada.**

## **CONCLUSIONES**

Es factible concluir que se cumplió el objetivo del proyecto, pues se demostró que el sistema

experimental es capaz de llevar a cabo la caracterización de materiales mediante pruebas ultrasónicas de inmersión, ya que se lograron resultados prometedores con las piezas que fueron inspeccionadas. De igual manera, se notó con base a los resultados, que el tipo de transductor ultrasónico empleado no resulta adecuado para piezas que presenten superficies curvas, o cuyas caras no sean paralelas al plano de emisión de ondas del transductor; pues las ondas reflejadas, no logran incidir sobre el transductor y, por tanto, se tienen falsas lecturas en las inspecciones.

Como trabajo posterior, se pretende realizar la inspección por medio de ondas de inmersión, en piezas cubiertas con un recubrimiento superficial, con el fin de validar su correcta aplicación sobre el sustrato, así como pruebas de desgaste en polímeros.

## **AGRADECIMIENTOS**

Agradezco al Dr. Antonio de Jesús Balvantín García y a mis compañeros Víctor Manuel Ledesma Rodríguez y Armando Muñoz Vega, por su tiempo y apoyo para el desarrollo de este proyecto; así como a la UG por la oportunidad de participar en el Verano de la Investigación 2017.

# **REFERENCIAS**

[1] Evans, J. R., Lindsay, W. M., Fragoso, F. S., & Díaz, G. H. (2000). Administración y control de la calidad. (7ª Ed.) Mexico. Cengage Learning.

[2] Meyers, M.A. & Chawla, K.K. (2009). Mechanical behavior of materials (2d ed.). Cambridge: Cambridge University Press (pp. 420- 425).

[3] Núñez, C., Roca, A., & Jorba, J. (2013). Comportamiento mecánico de los materiales. Volumen II. Ensayos mecánicos. Ensayos no destructivos (Vol. 2). Barcelona. Edicions Universitat Barcelona.

[4] Cheeke, J. D. N. (2012). Fundamentals and applications of ultrasonic waves. CRC press.

[5] Vizcaíno, J. R. L., & Sebastiá, J. P. (2011). LabView: entorno gráfico de programación. Madrid, Marcombo.

[6] ASM Handbook. (1989). Volume 17: Nondestructive evaluation and quality control. ASM International, pp. 795.

[7] Coleman, D. J., Konig, W. F., & Katz, L. (1969). A hand-operated, ultrasound scan system for ophthalmic evaluation. American journal of ophthalmology, 68(2), 256-263.

2437